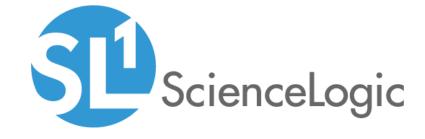

# HTTP Action Type PowerPack

Release Notes, Beta version 102

## Table of Contents

| Overview                         | ; |
|----------------------------------|---|
| Before You Install               | ; |
| nstallation Process              | ; |
| eatures                          |   |
| nhancements and Issues Addressed |   |

#### Overview

Version 102 of the HTTP Action Type PowerPack includes a new custom action type and a new automation policy. It also includes several updates to the "Make an HTTP Request" action type.

• Minimum Required Platform Version: 8.10.0

• Support Status: Beta

**NOTE**: Version 101 of the *HTTP* Action Type PowerPack was not released as a general availability PowerPack. This document describes all of the changes from version 100 to version 102.

This document describes:

- Pre-installation information
- The installation process for the PowerPack
- The features included in version 102
- The enhancements and issues addressed in version 102

## Before You Install

Ensure that you are running version 8.10.0 or later of SL1 before installing the HTTP Action Type PowerPack version 102.

NOTE: For details on upgrading SL1, see the appropriate ScienceLogic Release Notes.

## Installation Process

To install version 102 of the HTTP Action Type PowerPack:

- 1. See the **Before You Install** section. If you have not done so already, upgrade your system to the 8.10.0 or later release.
- 2. Download the HTTP Action Typeversion 102 PowerPack to a local computer.
- 4. Go to the **PowerPack Manager** page (System > Manage > PowerPacks). Click the **[Actions]** menu and choose *Import PowerPack*. Import the *HTTP Action Type*version 102 PowerPack. For details on importing PowerPacks, see the chapter on *Installing a PowerPack* in the **PowerPacks** manual.
- 5. Click the [Install] button. For details on installing PowerPacks, see the chapter on Installing a PowerPack in the PowerPacks manual.

Overview 3

6. See the **Run Book Automation** manual for instructions on using Action Type contained in the new PowerPack.

#### **Features**

The HTTP Action Type PowerPack includes the following action types, which can be used to build an automation that performs an HTTP request and formats the response:

- Make an HTTP Request
- Format HTTP Action Output

The HTTP Action Type PowerPack also includes an automation action, "Datacenter Automation: Basic JSON Output Formatter". This automation action can be used to apply simple HTML formatting to API requests where the response is in JSON format.

NOTE: This PowerPack does not include automation policies.

### Enhancements and Issues Addressed

The following features are included in version 102 of the HTTP Action Type PowerPack:

- The dynapp\_guid parameter in the "Make an HTTP Request" action type is now used to check for an aligned credential on the root device of the associated device.
- A new custom action type, "Format HTTP Action Output", has been added to the PowerPack. This action type can be used to create an automation action that formats the output from automation actions that use the "Make an HTTP Request" action type using a Jinja template.
- A new automation action, "Datacenter Automation: Basic JSON Output Formatter", has been added to the PowerPack. This automation action uses the "Format HTTP Action Output" custom action type. This automation action can be used to apply simple HTML formatting to API requests where the response is in JSON format.
- When an automation action that uses the "Make an HTTP Request" action type receives a response with a non-200 error code, the response body is now included in the error message.
- To work around an issue where automation actions are not providing the associated device name in the
  correct case, the HTTP action type now looks up the device name before processing substitution characters.
- Substitution characters are now correctly processed for the "payload" and "relative\_url" parameters of the "Make an HTTP Request" custom action type.
- When a POST request is specified in the credential for an automation action that uses the "Make an HTTP Request" custom action type, the payload is now sent correctly in the request.

Features 4

© 2003 - 2020, ScienceLogic, Inc.

All rights reserved.

#### LIMITATION OF LIABILITY AND GENERAL DISCLAIMER

ALL INFORMATION AVAILABLE IN THIS GUIDE IS PROVIDED "AS IS," WITHOUT WARRANTY OF ANY KIND, EITHER EXPRESS OR IMPLIED. SCIENCELOGIC™ AND ITS SUPPLIERS DISCLAIM ALL WARRANTIES, EXPRESS OR IMPLIED, INCLUDING, BUT NOT LIMITED TO, THE IMPLIED WARRANTIES OF MERCHANTABILITY, FITNESS FOR A PARTICULAR PURPOSE OR NON-INFRINGEMENT.

Although ScienceLogic<sup> $\top$ </sup> has attempted to provide accurate information on this Site, information on this Site may contain inadvertent technical inaccuracies or typographical errors, and ScienceLogic<sup> $\top$ </sup> assumes no responsibility for the accuracy of the information. Information may be changed or updated without notice. ScienceLogic<sup> $\top$ </sup> may also make improvements and / or changes in the products or services described in this Site at any time without notice.

#### Copyrights and Trademarks

ScienceLogic, the ScienceLogic logo, and EM7 are trademarks of ScienceLogic, Inc. in the United States, other countries, or both.

Below is a list of trademarks and service marks that should be credited to ScienceLogic, Inc. The  $^{\circledR}$  and  $^{\intercal}$  symbols reflect the trademark registration status in the U.S. Patent and Trademark Office and may not be appropriate for materials to be distributed outside the United States.

- ScienceLogic<sup>™</sup>
- EM7 $^{\text{\tiny TM}}$  and em7 $^{\text{\tiny TM}}$
- Simplify IT<sup>™</sup>
- Dynamic Application<sup>™</sup>
- Relational Infrastructure Management<sup>™</sup>

The absence of a product or service name, slogan or logo from this list does not constitute a waiver of ScienceLogic's trademark or other intellectual property rights concerning that name, slogan, or logo.

Please note that laws concerning use of trademarks or product names vary by country. Always consult a local attorney for additional guidance.

#### Other

If any provision of this agreement shall be unlawful, void, or for any reason unenforceable, then that provision shall be deemed severable from this agreement and shall not affect the validity and enforceability of any remaining provisions. This is the entire agreement between the parties relating to the matters contained herein.

In the U.S. and other jurisdictions, trademark owners have a duty to police the use of their marks. Therefore, if you become aware of any improper use of ScienceLogic Trademarks, including infringement or counterfeiting by third parties, report them to Science Logic's legal department immediately. Report as much detail as possible about the misuse, including the name of the party, contact information, and copies or photographs of the potential misuse to: legal@sciencelogic.com

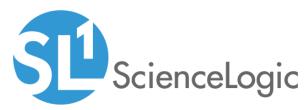

800-SCI-LOGIC (1-800-724-5644)

International: +1-703-354-1010